# **Hind Junior College**

## Final Exam – **Ideal Solutions**

# **Computer Science (New) – (Code No. 083)**

**Class XI – [Year 2019-2020]**

**Maximum Marks: 70 Total Time - 3 Hrs. Date: 19 Feb 2020**

**\*Important** Instruction: All Questions are compulsory

#### **Section A (Unit 1 - Computer Systems and Organization) [10 Marks]**

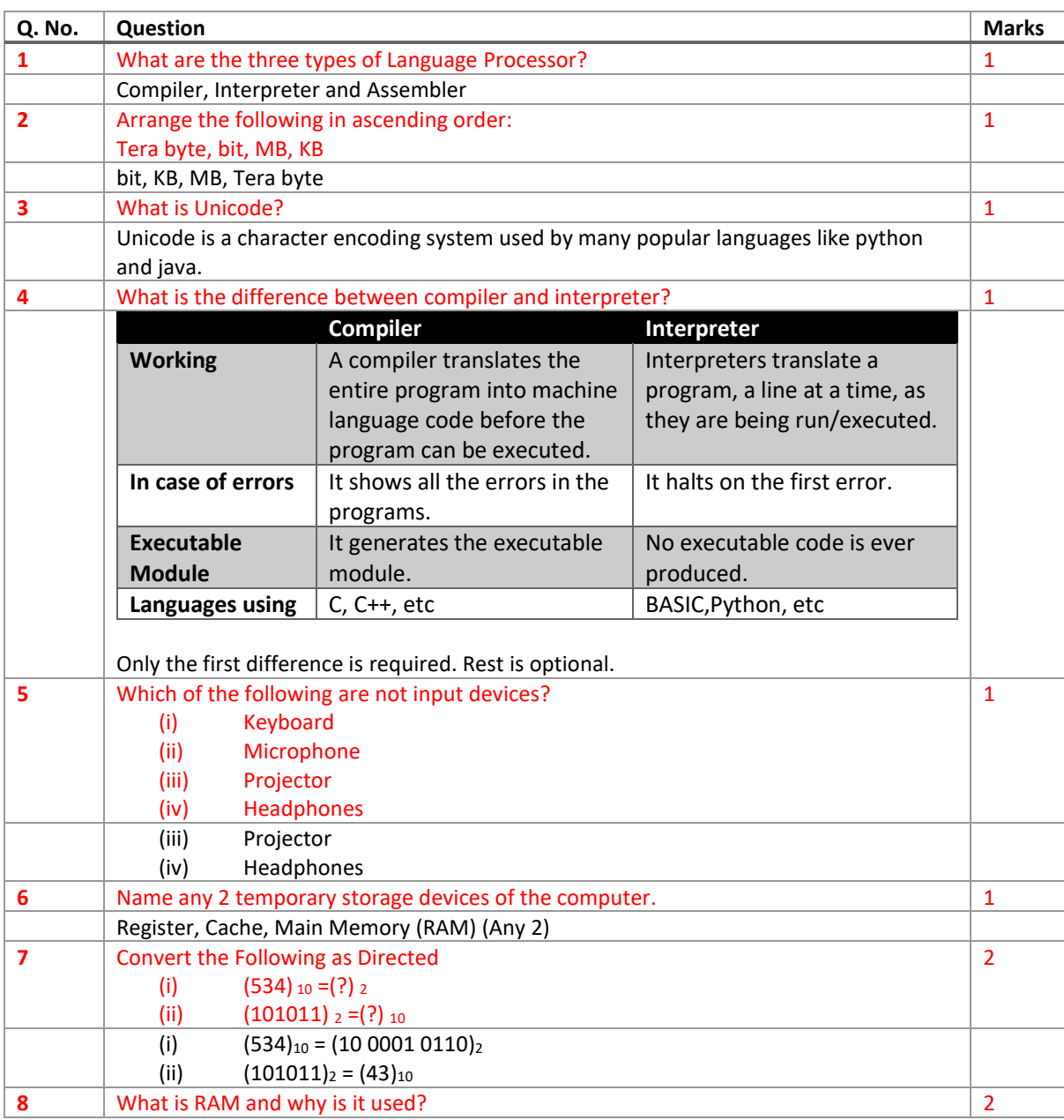

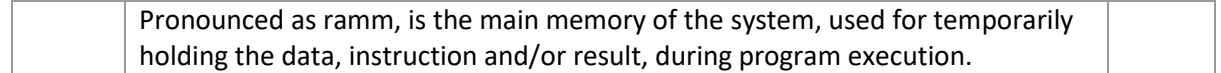

#### **Section B**

### **(Unit 2 - Computational Thinking and Programming - Python) [35 Marks]**

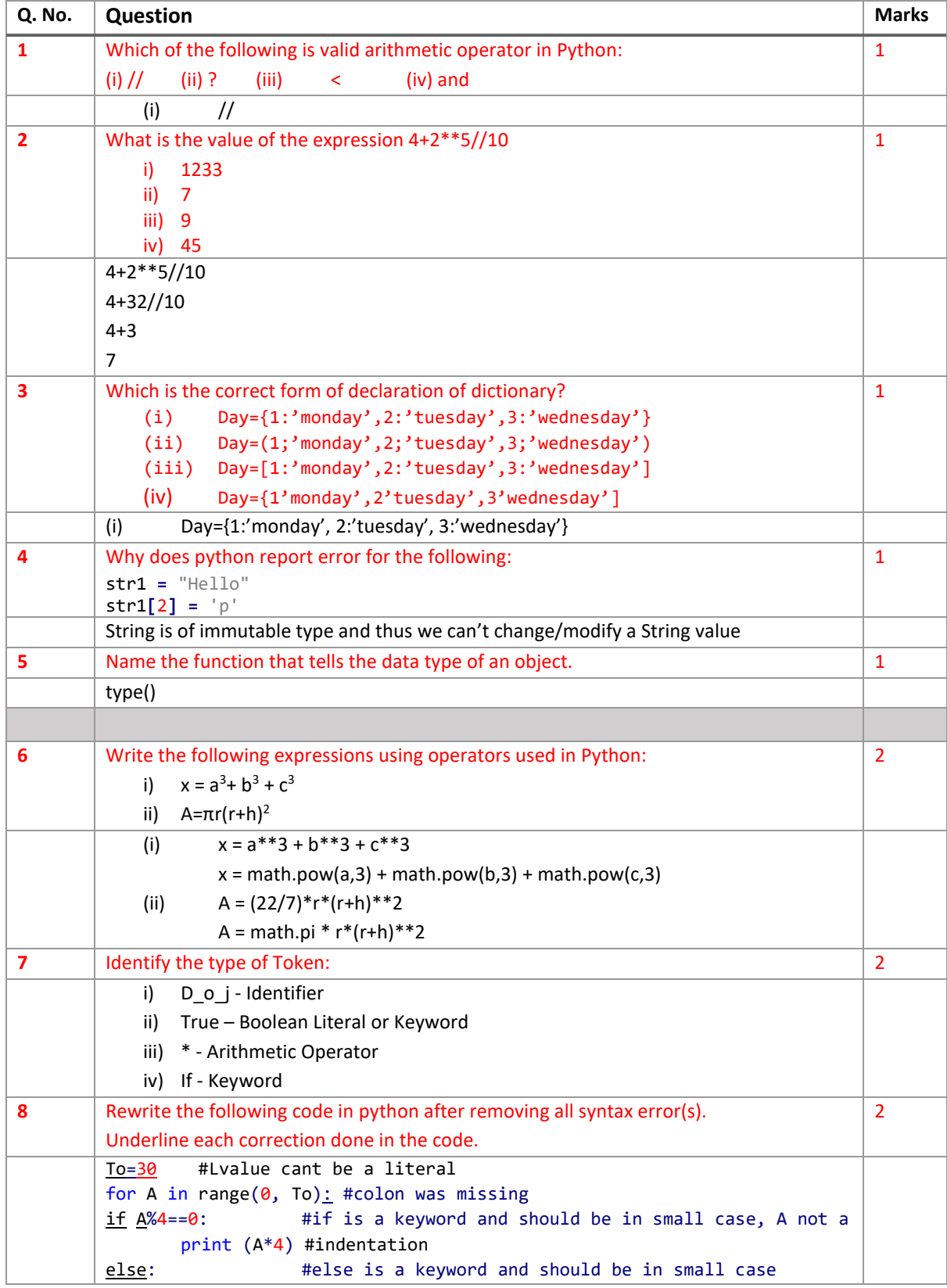

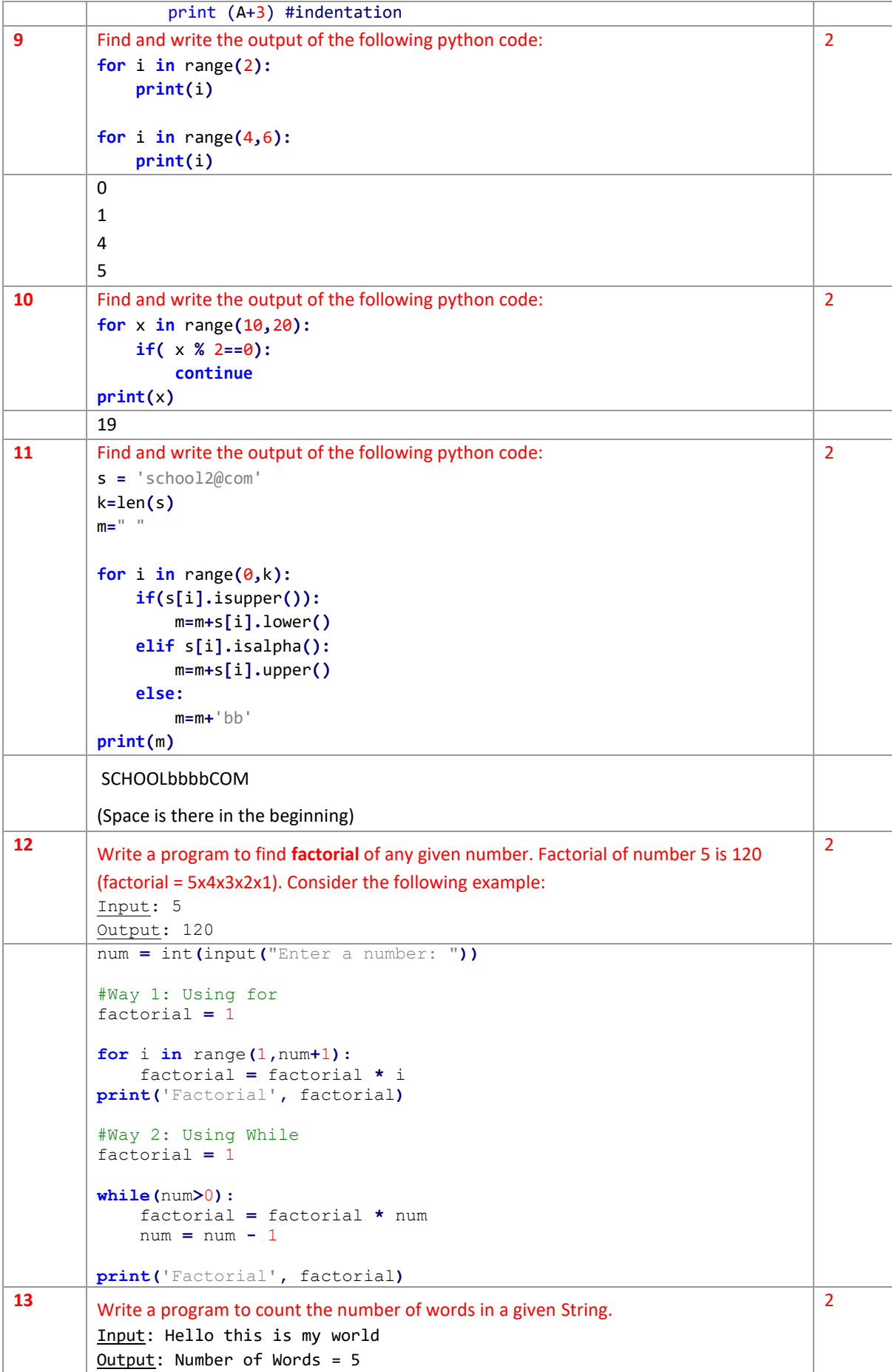

```
str = input('Enter some text: ')
        wordCount = 0
        #Way 1: Count the spaces in the sentence
        '''The number of words in a sentence are equal to the
        number of spaces in the sentence plus 1
        '''if len(str) > 0:
             wordCount = 1
        for c in str:
             if c == ' ':
                 wordCount+=1
        #Way 2 - Using count method
        wordCount = str.count(' ') + 1
        print('Number of Words ', wordCount)
14 Write a program to find number of digits of a given integer (positive or negative).
        Input: -12389
        Output: No. of digits = 5
                                                                                 \overline{2}nod = 0 #nod - number of digits
        num = int(input('Enter a number to count its digits: '))
        #if the number is negative then make it positive
        if(num<0):
             num = num * -1 
        while(num>0):
             num = num//10
             nod+=1
        print('Number of digits = ', nod)
15 Write a program in python to print Month name for the given month number.
        Input: Enter month number: 5
        Output: It's May
                                                                                 4
        monthNo = int(input('Enter Month No.: '))
        monthName =''
        if monthNo == 1:
            monthName = 'January'
        elif monthNo == 2:
             monthName = 'February'
        elif monthNo == 3:
             monthName = 'March'
        elif monthNo == 4:
            monthName = 'April'
        elif monthNo == 5:
             monthName = 'May'
        elif monthNo == 6:
             monthName = 'June'
        elif monthNo == 7:
             monthName = 'July'
        elif monthNo == 8:
             monthName = 'August'
        elif monthNo == 9:
            monthName = 'September'
        elif monthNo == 10:
             monthName = 'October'
        elif monthNo == 11:
             monthName = 'November'
        elif monthNo == 12:
             monthName = 'December'
```
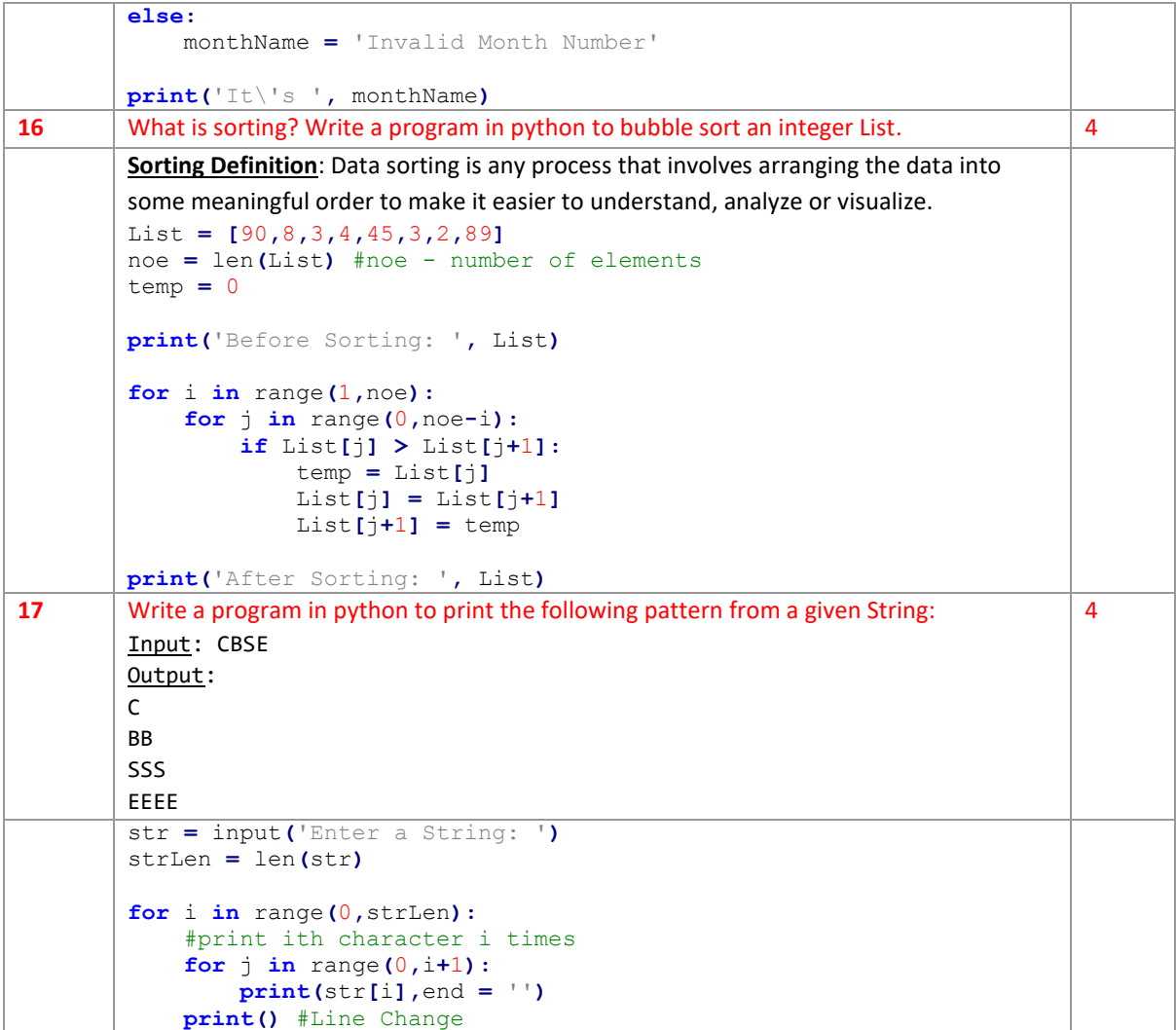

## **Section C (Unit 3 - Data Management) [15 Marks]**

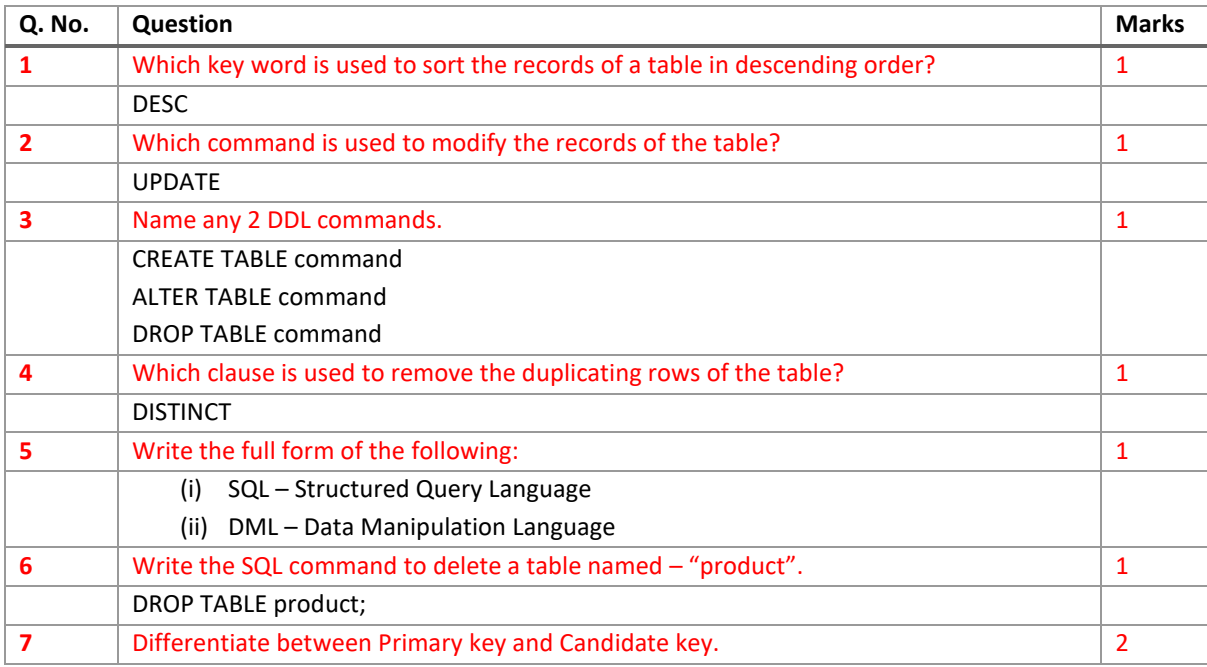

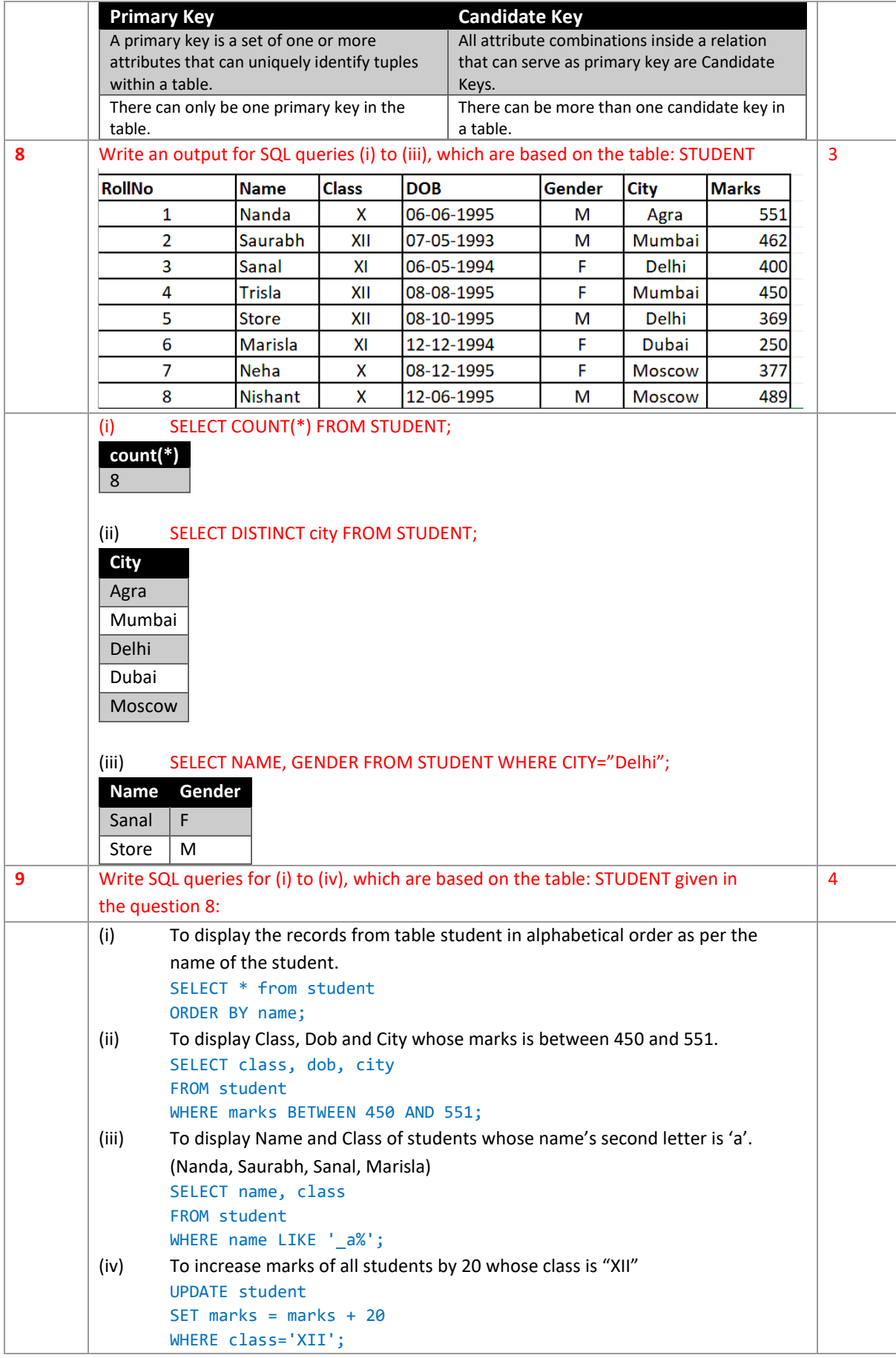

| Q. No.         | Question                                                                                                    | <b>Marks</b> |
|----------------|----------------------------------------------------------------------------------------------------|--------------|
| $\mathbf{1}$   | Name any 2 social networking apps.                                                                                                    | $\mathbf{1}$ |
|                | Facebook, Whatsapp, Twitter, Instagram, Snapchat, LinkedIn, etc                                                                                                    |              |
|                | (Any 2 from these)                                                                                                    |              |
| $\overline{2}$ | From: Internal Revenue Service [mailto:admin@irs.gov]<br>Sent: Wednesday, March 01, 2006 12:45 PM<br>To: john.doe@jdoe.com<br>Subject: IRS Notification - Please Read This.<br>After the last annual calculations<br>of your fiscal activity we have<br>determined that you are eligible<br>to receive a tax refund of \$63.80.<br>Please submit the tax refund<br>request and allow us 6-9 days in<br>order to process it. | $\mathbf{1}$ |
|                | A refund can be delayed for a<br>variety of reasons. For example<br>submitting invalid records or<br>applying after the deadline.<br>To access the form for your tax<br>refund, please click here<br>Ravi received a mail form IRS department (as shown above). On clicking "Click-                                                                                                    |              |
|                | Here", he was taken to a site designed to imitate an official-looking website, such<br>as IRS.gov. He uploaded some important information on it.                                                                                                    |              |
|                | Identify and explain the cybercrime being discussed in the above scenario.                                                                                                    |              |
|                | Phishing                                                                                                    |              |
| 3              | A computer program encrypts (lock by password) all your important documents on<br>the computer and asks to deposit money in ceratin bank account to decrypt (un-<br>lock) those files. What that malicious program is known as?                                                                                                    | $\mathbf{1}$ |
|                | Ransomware                                                                                                    |              |
| 4              | What do you mean by a spyware?                                                                                                    | $\mathbf{1}$ |
|                | Spyware is a type of malicious software (malware), that is installed on a computing<br>device without the end user's knowledge. It invades the device, steals sensitive<br>information (like username, password, photos, device camera), and transfers it to<br>the creator.                                                                                                    |              |
| 5              | What do you mean by a Trojan?                                                                                                    | $\mathbf{1}$ |
|                | A Trojan horse, or Trojan, is a type of malicious code or software that looks<br>legitimate but can cause damage to computer by deleting files, steal sensitive<br>information or perform any other kind of malicious action.                                                                                                    |              |
| 6              | What is Phishing?                                                                                                    | $\mathbf{1}$ |
|                | Phishing is a type of social engineering attack often used to steal user data,<br>including login credentials and credit card numbers. It occurs when an attacker,<br>masquerading as a trusted entity, dupes a victim into opening an email, instant<br>message, or text message.                                                                                                    |              |
| 7              | How can we protect our computer from cyber threats? (give only 2 points)                                                                                                    | $\mathbf{1}$ |
|                | Use Anti-Virus Software<br>Use Firewall<br>Use Strong Password                                                                                                    |              |

**Section D (Unit 4 - Society, Law and Ethics) [10 Marks]**

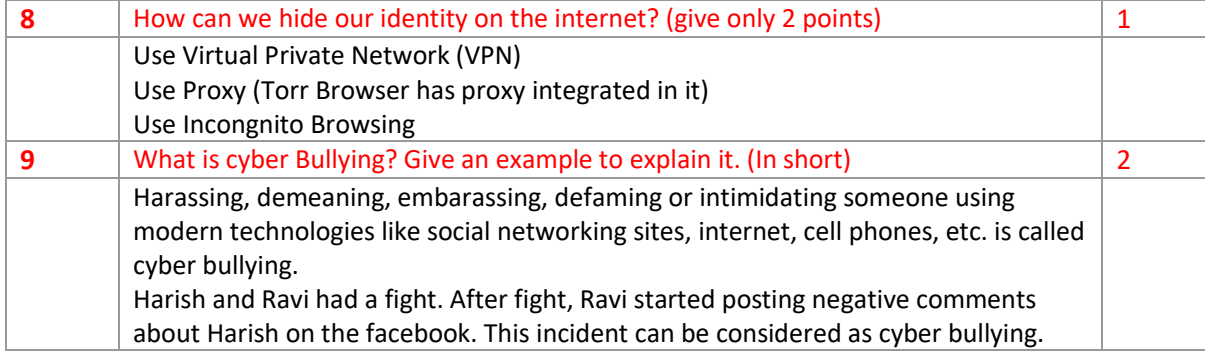